<sup>Документ подисан подговорению й подпись и и выс<mark>шего образования российской федерации</mark></sup> Должность: Проректо**Р клеральное тосударственн**ое автономное образовательное учреждение **высшего образования** <sup>у</sup>никальный проа**ндий инскледовательский технологический университет «МИСИС»** Информация о владельце: ФИО: Исаев Игорь Магомедович Дата подписания: 29.08.2023 14:30:23 d7a26b9e8ca85e98ec3de2eb454b4659d061f249

# Рабочая программа дисциплины (модуля)

# **Информационные технологии в офисной деятельности**

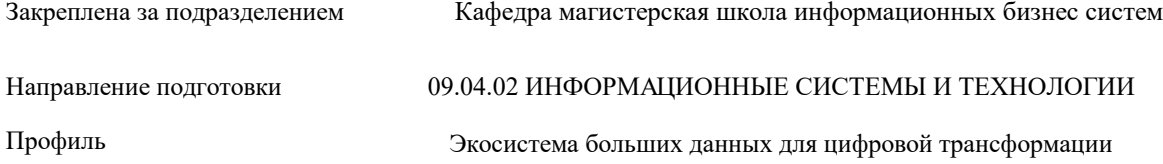

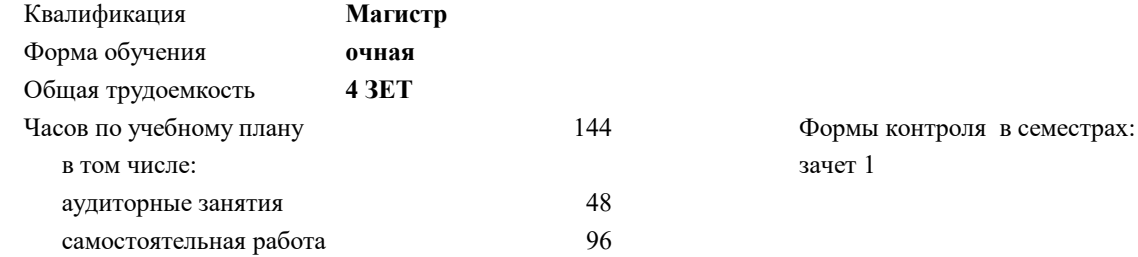

 $\mathbf 1$ 

### **Распределение часов дисциплины по семестрам**

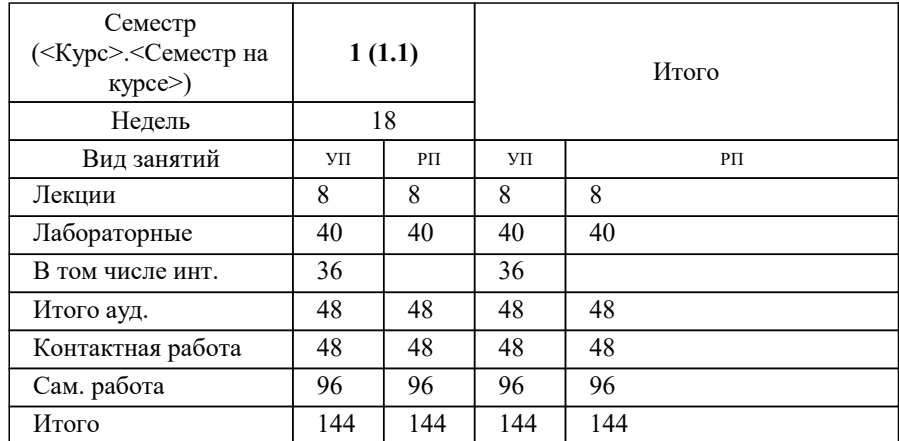

### Программу составил(и):

*к.э.н., доцент, Н.А. Акатова ;ст. преподаватель, О.И. Варгасова ;преподаватель, М.Г. Левицкая-Кузьмина*

Рабочая программа

**Информационные технологии в офисной деятельности**

Разработана в соответствии с ОС ВО:

Самостоятельно устанавливаемый образовательный стандарт высшего образования - магистратура Федеральное государственное автономное образовательное учреждение высшего образования «Национальный исследовательский технологический университет «МИСиС» по направлению подготовки 09.04.02 ИНФОРМАЦИОННЫЕ СИСТЕМЫ И ТЕХНОЛОГИИ (приказ от 05.03.2022 г. № 95 о.в.)

#### Составлена на основании учебного плана:

09.04.02 ИНФОРМАЦИОННЫЕ СИСТЕМЫ И ТЕХНОЛОГИИ, 09.04.02-МИСТ-23-2.plx Экосистема больших данных для цифровой трансформации, утвержденного Ученым советом НИТУ МИСИС в составе соответствующей ОПОП ВО 22.06.2023, протокол № 5-23

Утверждена в составе ОПОП ВО:

09.04.02 ИНФОРМАЦИОННЫЕ СИСТЕМЫ И ТЕХНОЛОГИИ, Экосистема больших данных для цифровой трансформации, утвержденной Ученым советом НИТУ МИСИС 22.06.2023, протокол № 5-23

**Кафедра магистерская школа информационных бизнес систем** Рабочая программа одобрена на заседании

Протокол от 24.06.2022 г., №10

Руководитель подразделения М.И. Нежурина

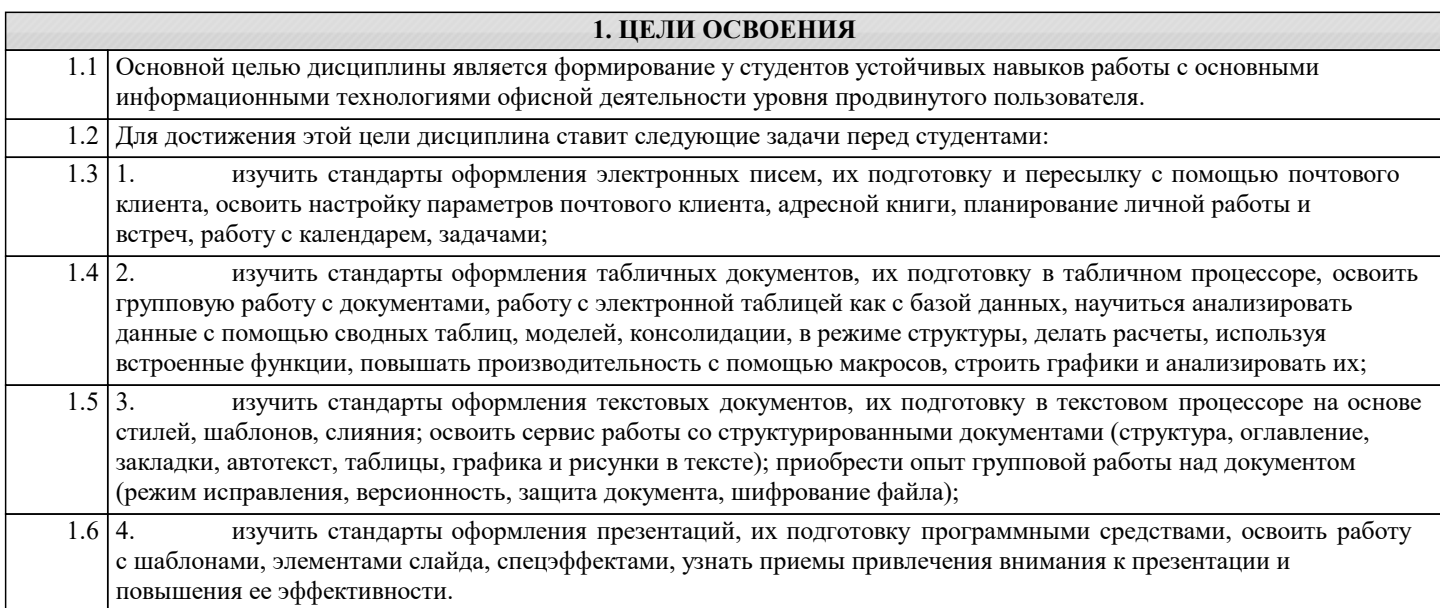

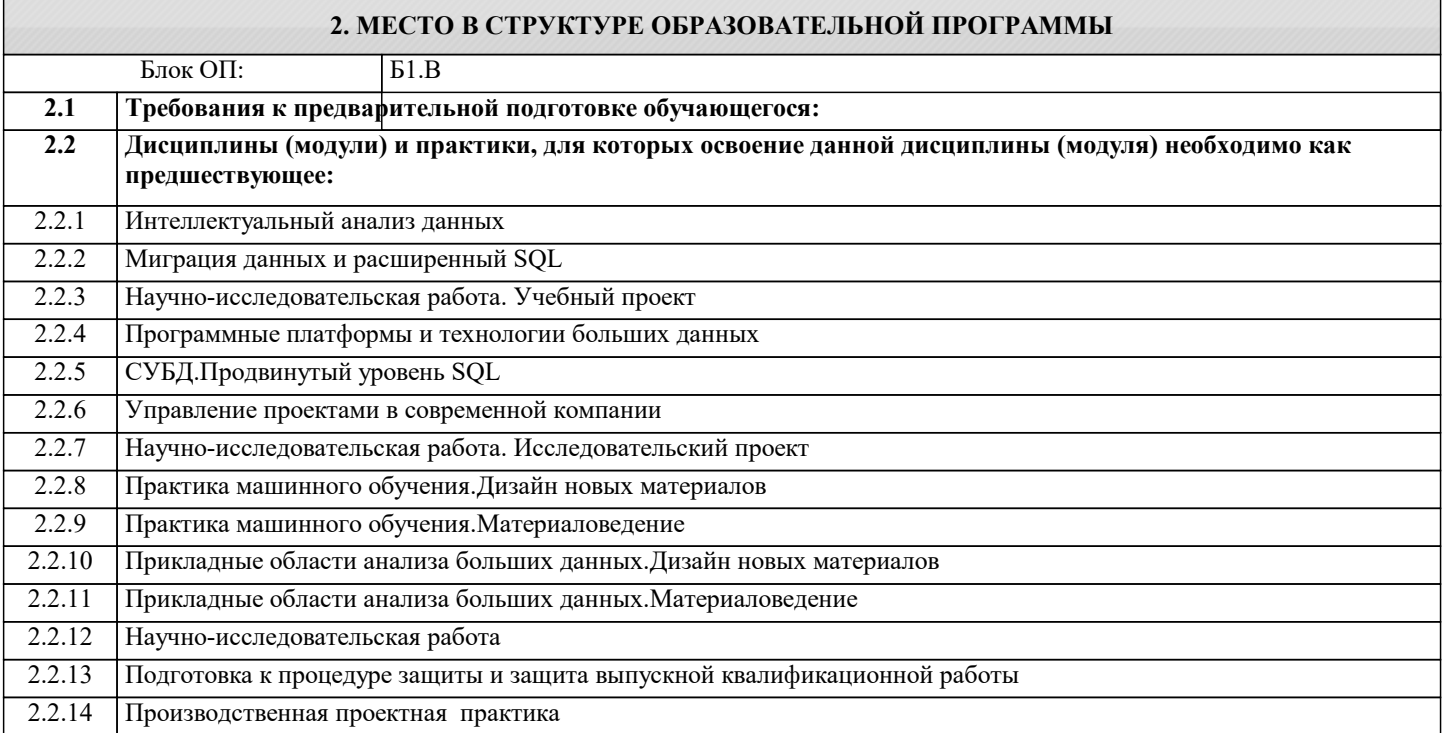

### **3. РЕЗУЛЬТАТЫ ОБУЧЕНИЯ ПО ДИСЦИПЛИНЕ, СООТНЕСЕННЫЕ С ФОРМИРУЕМЫМИ КОМПЕТЕНЦИЯМИ**

### **ПК-4: Способен выполнять работы по сбору, обработке и анализу больших данных в междисциплинарных областях Знать:**

ПК-4-З1 стандарты оформления, виды и назначения текстовых документов, электронных писем, табличных документов, презентаций;

ПК-4-З2 средства и способы создания электронных писем, текстовых и табличных документов, презентационных материалов;

**ПК-3: Способен управлять аналитическими работами в ИТ-проектах Знать:**

ПК-3-З2 методы расчета и анализа данных, приемы повышения эффективности работы с данными и результатами расчетов в среде табличного процессора;

ПК-3-З1 средства и способы организации коллективной работы средствами электронной почтовой системы, совместной работы с текстовыми документами и электронными таблицами;

**Уметь:**

ПК-3-У1 разрабатывать и использовать инфраструктуру коллективной работы средствами почтового клиента, табличного и текстового редактора;

# **ПК-4: Способен выполнять работы по сбору, обработке и анализу больших данных в междисциплинарных областях Уметь:**

ПК-4-У2 структурировать информацию и представлять ее в табличном виде, создавать и форматировать табличные документы, в том числе с использованием стандартов, разрабатывать шаблоны табличных документов с настройкой быстрого и безошибочного ввода данных в том числе с использованием инструментов проверки данных, удаления дубликатов, импортирования данных, динамических словарей;

ПК-4-У1 настраивать почтовый клиент, работать с адресной книгой, создавать контакты, формировать списки рассылки, организовывать автоматическую рассылку, отправлять документ по маршруту, разрабатывать и использовать

инфраструктуру коллективной работы средствами почтового клиента, применять стандарт оформления электронных писем;

ПК-4-У3 разрабатывать и использовать структурированные текстовые документы в соответствии со стандартами, настраивать шаблоны, стили, источники структурированных данных для текстовых документов;

ПК-4-У4 разрабатывать презентационные материалы в соответствии со стандартами и участвовать в презентации;

# **ПК-3: Способен управлять аналитическими работами в ИТ-проектах**

**Уметь:**

ПК-3-У4 автоматизировать работу с документами с помощью полей и макросов;

ПК-3-У3 управлять правами доступа к документу, создавать в документе общие рабочие области, устанавливать защиту;

ПК-3-У2 строить модели и делать расчеты в том числе с использованием относительной и абсолютной адресации, формул, формул массивов, встроенных функций табличного процессора, таблиц подстановки, подбора параметра;

ПК-3-У5 проводить презентации

**ПК-4: Способен выполнять работы по сбору, обработке и анализу больших данных в междисциплинарных областях Владеть:**

ПК-4-В3 навыками профессиональной работы в текстовом редакторе MS Word;

ПК-4-В4 навыками профессиональной работы в редакторе презентаций MS PowerPoint;

ПК-4-В2 навыками профессиональной работы в электронном табличном процессоре MS Excel;

### **ПК-3: Способен управлять аналитическими работами в ИТ-проектах**

**Владеть:**

ПК-3-В1 навыками использования офисных ИТ-технологий для выполнения и документирования аналитических работ в проектах на примере MS Office;

### **ПК-4: Способен выполнять работы по сбору, обработке и анализу больших данных в междисциплинарных областях Владеть:**

ПК-4-В1 навыками профессиональной работы в почтовом клиенте MS Outlook;

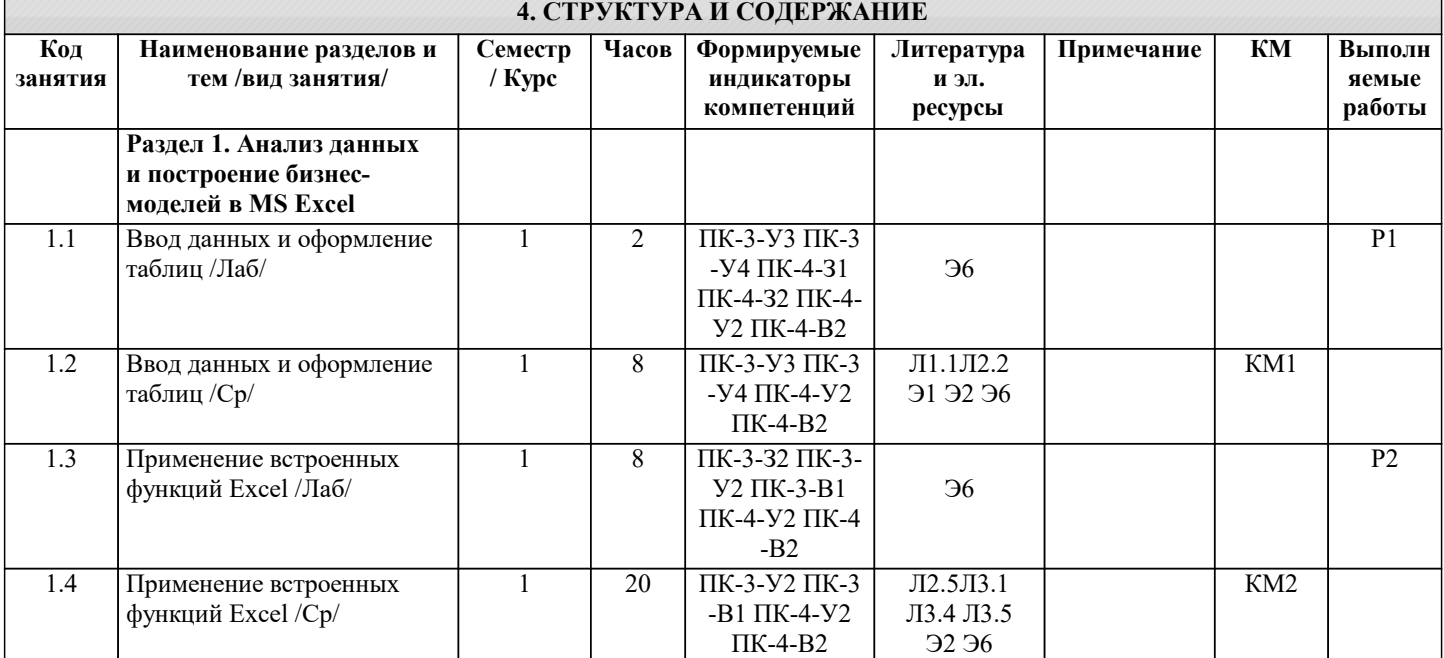

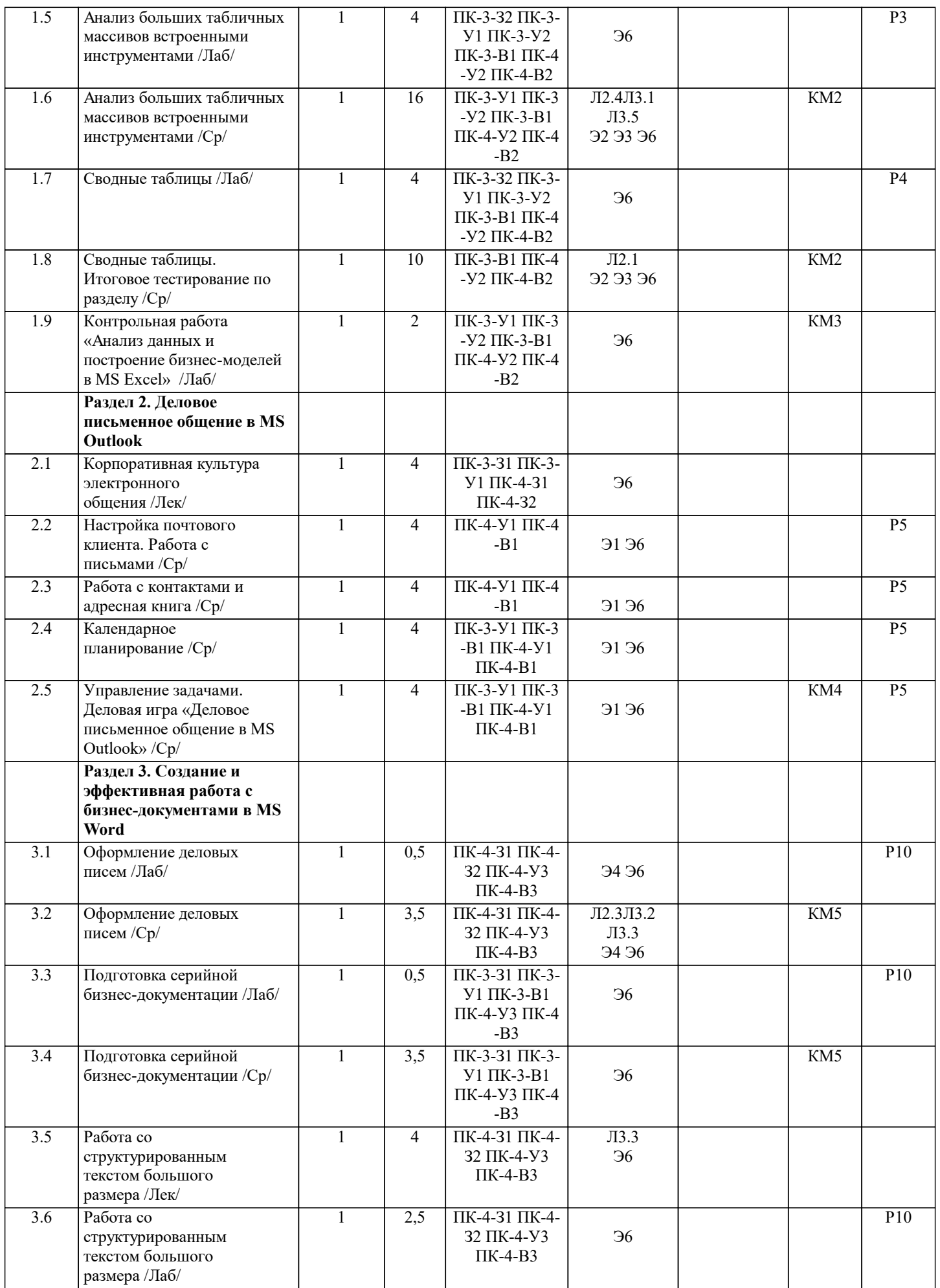

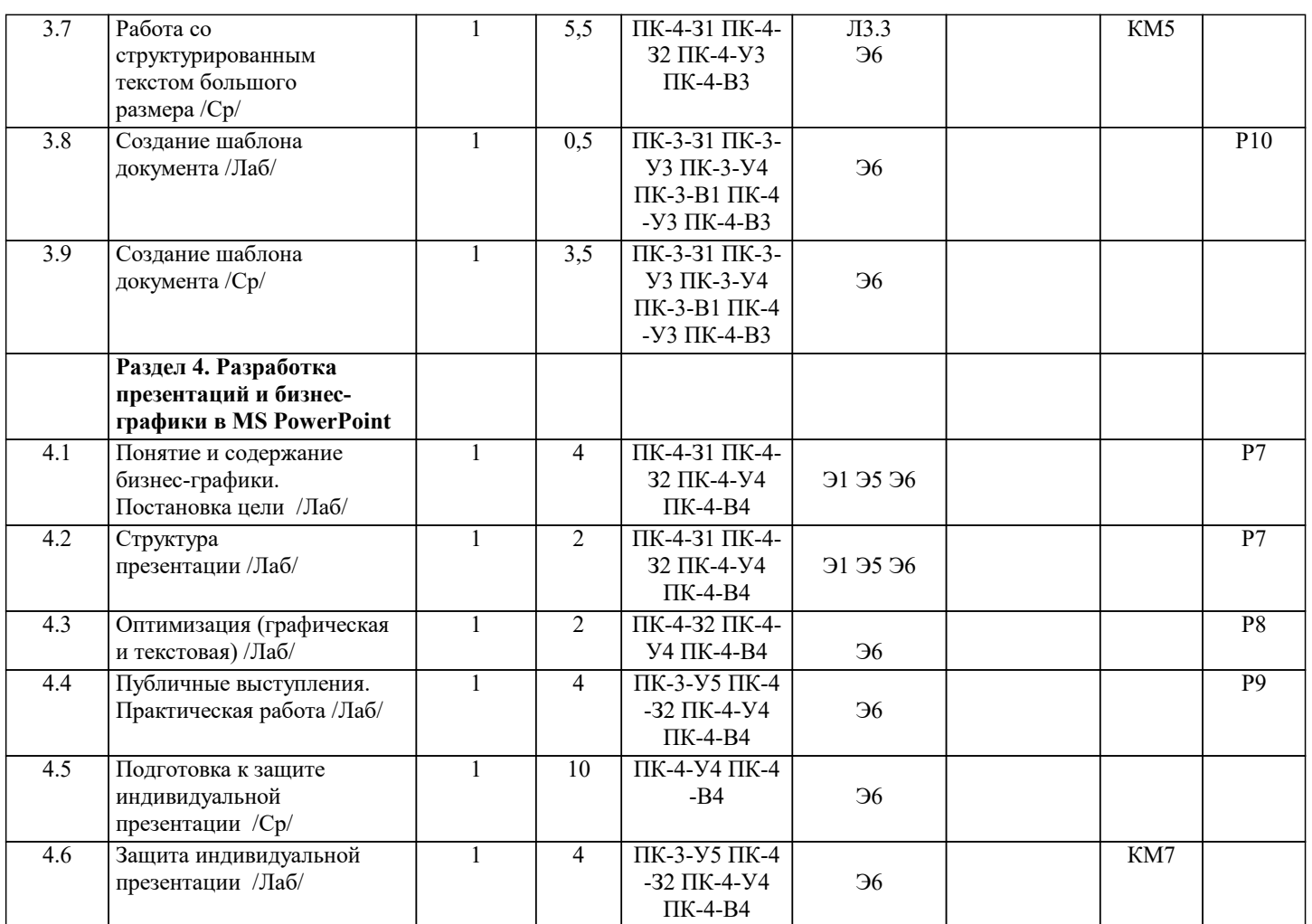

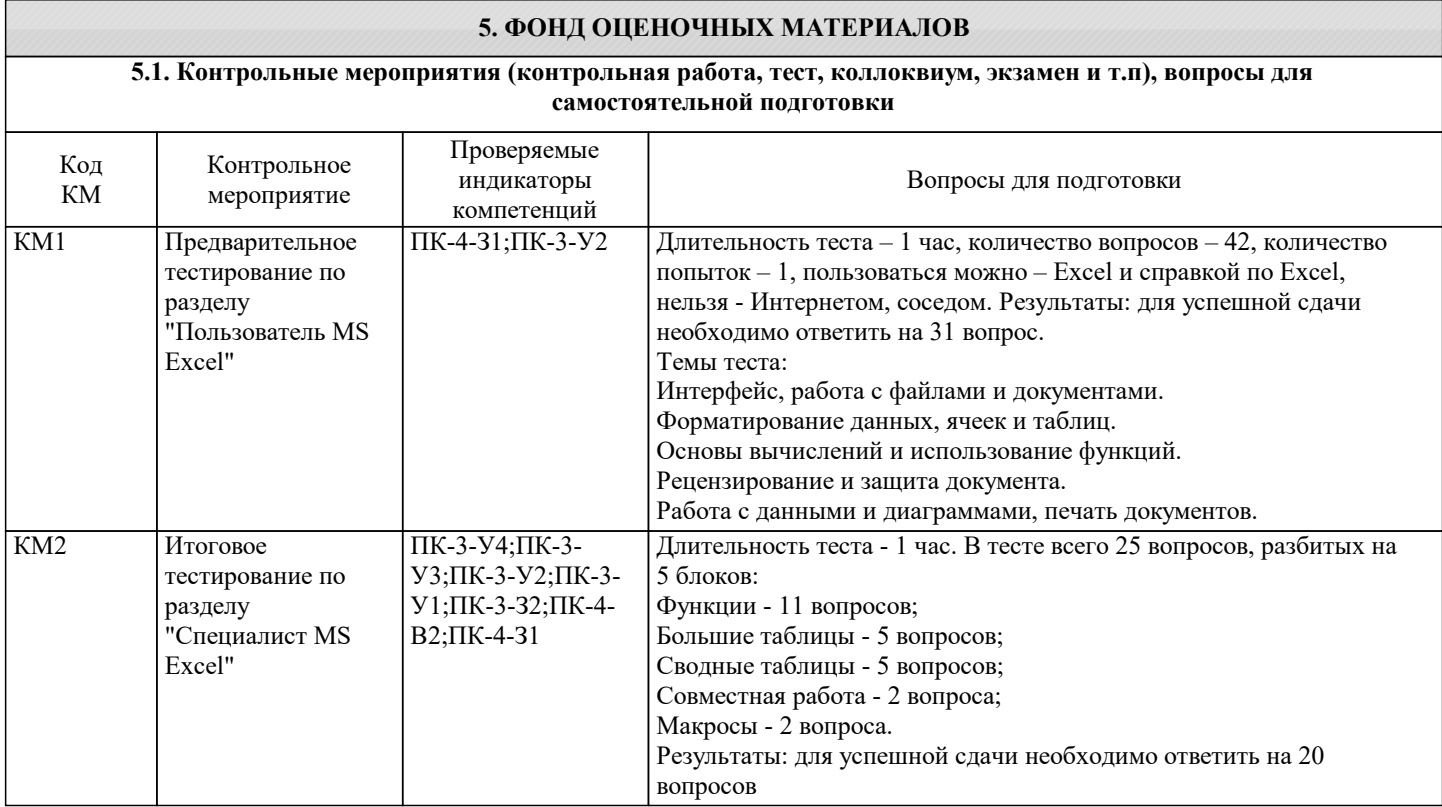

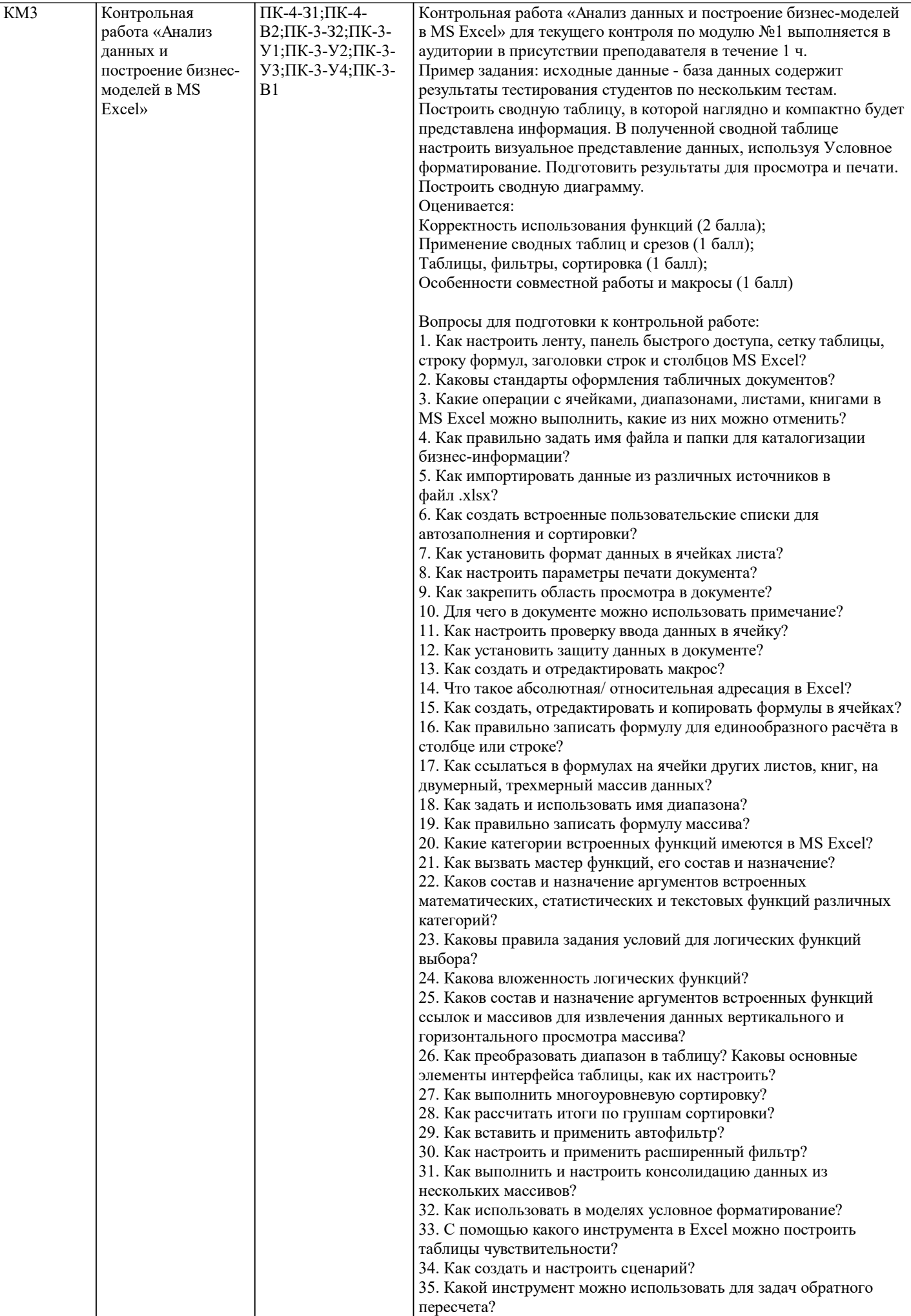

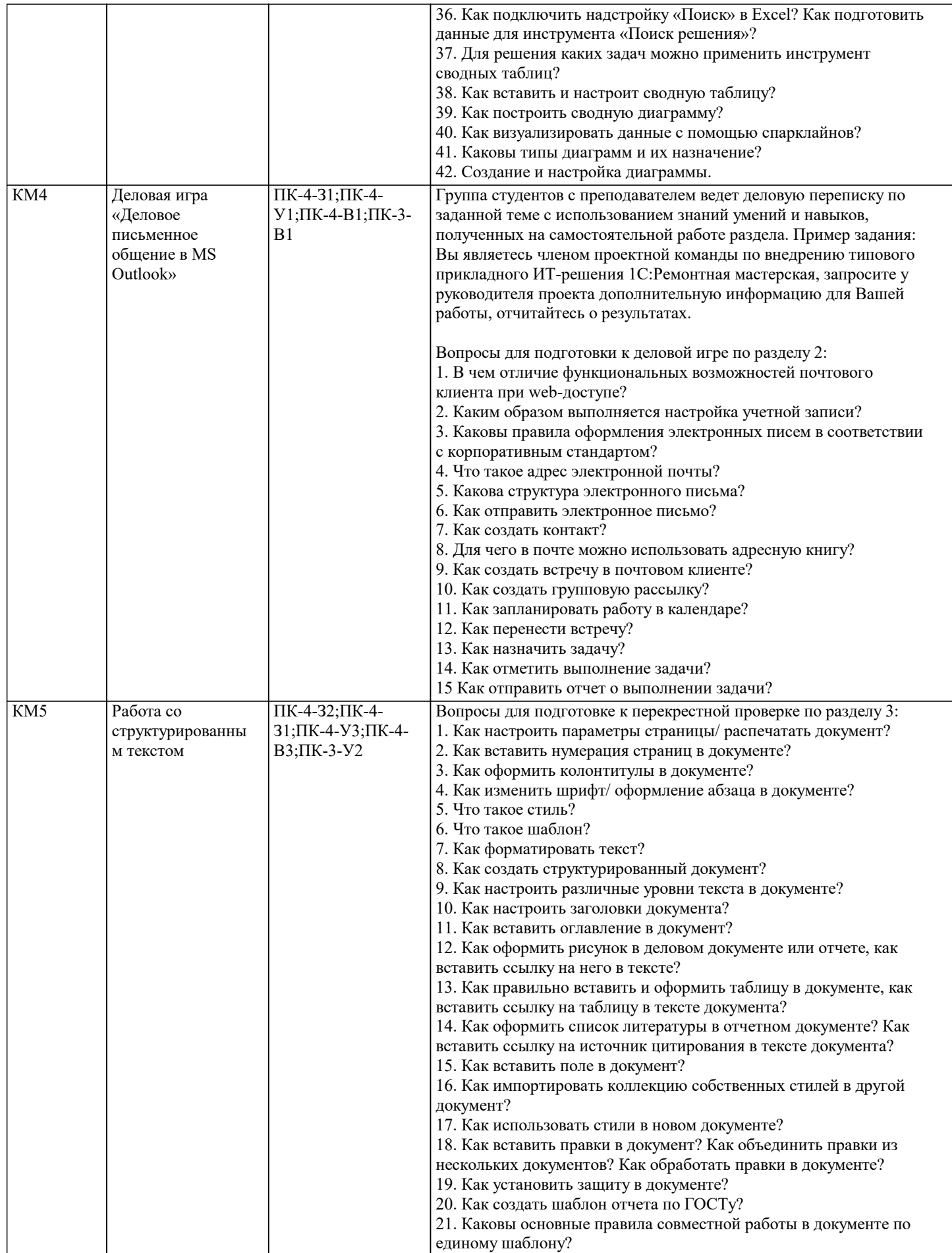

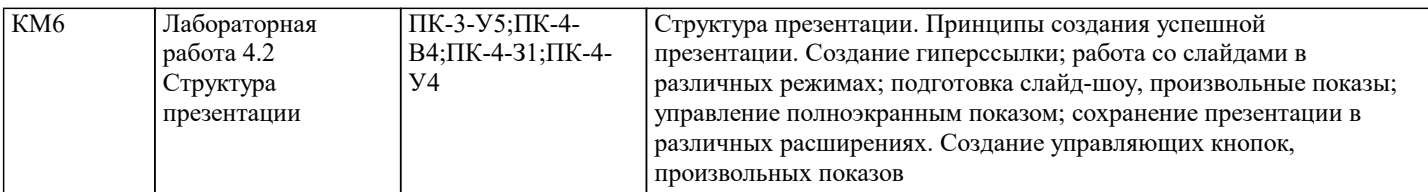

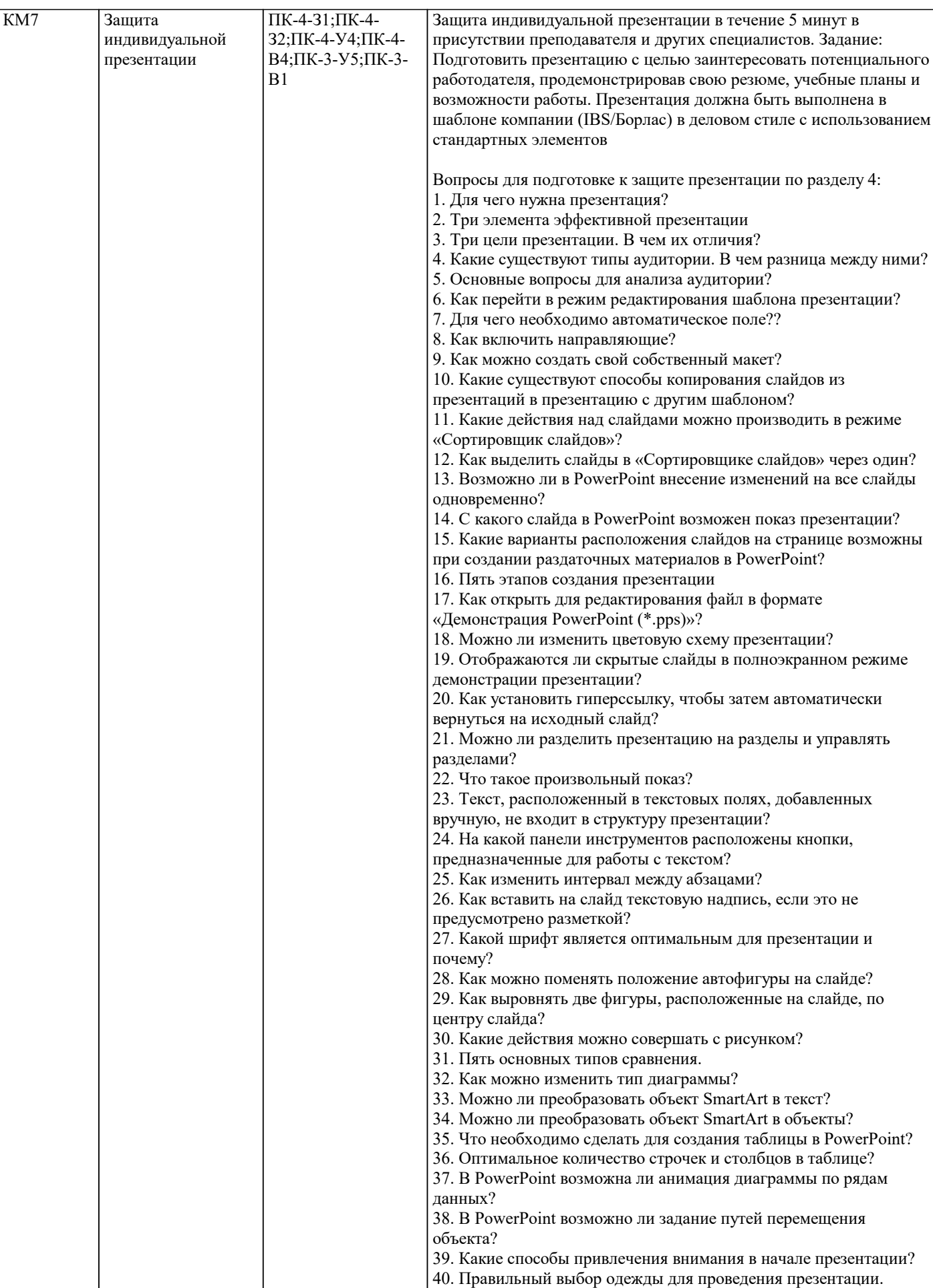

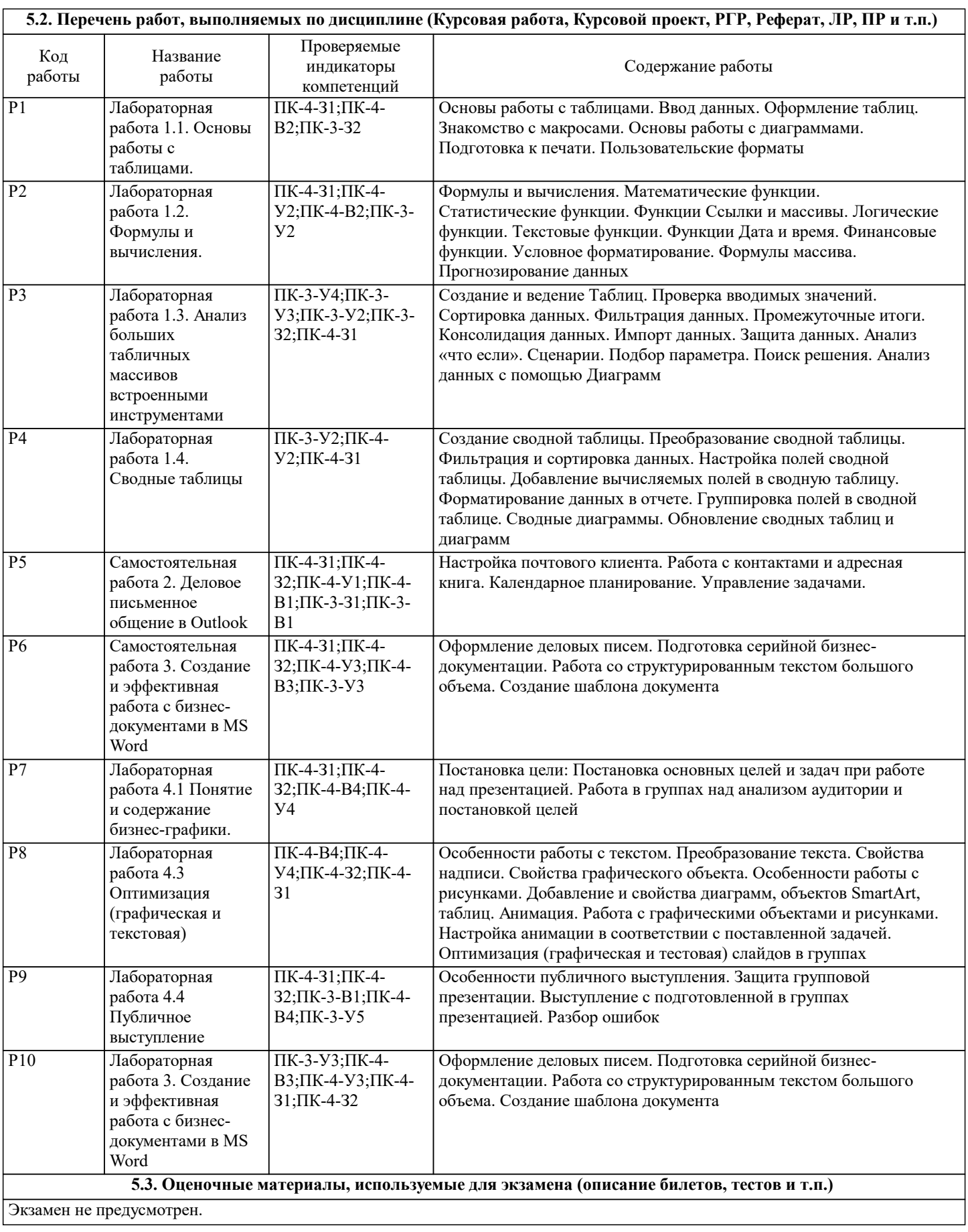

#### **5.4. Методика оценки освоения дисциплины (модуля, практики. НИР)**

По дисциплине промежуточная аттестация предусмотрена в форме зачета в 1 семестре.

Для сдачи зачета студент должен успешно выполнить все задания по всем модулям дисциплины и разместить свой результат в соответствующем задании в системе Canvas. По каждому типу задания своя шкала:

– лабораторные работы, выполненные в аудитории под руководством преподавателя, оцениваются по шкале: 0 завершено/ 1 – не завершено;

– самостоятельная работа и контрольная работа оцениваются 5-бальной шкалой (несвоевременная сдача задания – снижение оценки на 1 балл): 0 - на доработку, 2 – неуд., 3 - уд., 4 - хор., 5 - отл.;

– перекрестная проверка работ студентами друг у друга, оценивается по шкале: 1 – выполнено с ошибками/ 0 – выполнено без ошибок, за каждую тему, которая состоит из нескольких схожих заданий; баллы получает проверяющий;

– тесты оцениваются количеством правильных ответов из общего перечня вопросов: 18 из 25, 31 из 42 – тест пройден.

Интегральный балл система рассчитывает, как долю суммы всех оценок студента к сумме максимально возможных оценок, то есть максимум может быть 100 баллов.

Если количество набранных баллов от 61 до 100, то окончательная оценка по дисциплине "Зачет", если баллов меньше, то "Незачет".

# **6. УЧЕБНО-МЕТОДИЧЕСКОЕ И ИНФОРМАЦИОННОЕ ОБЕСПЕЧЕНИЕ**

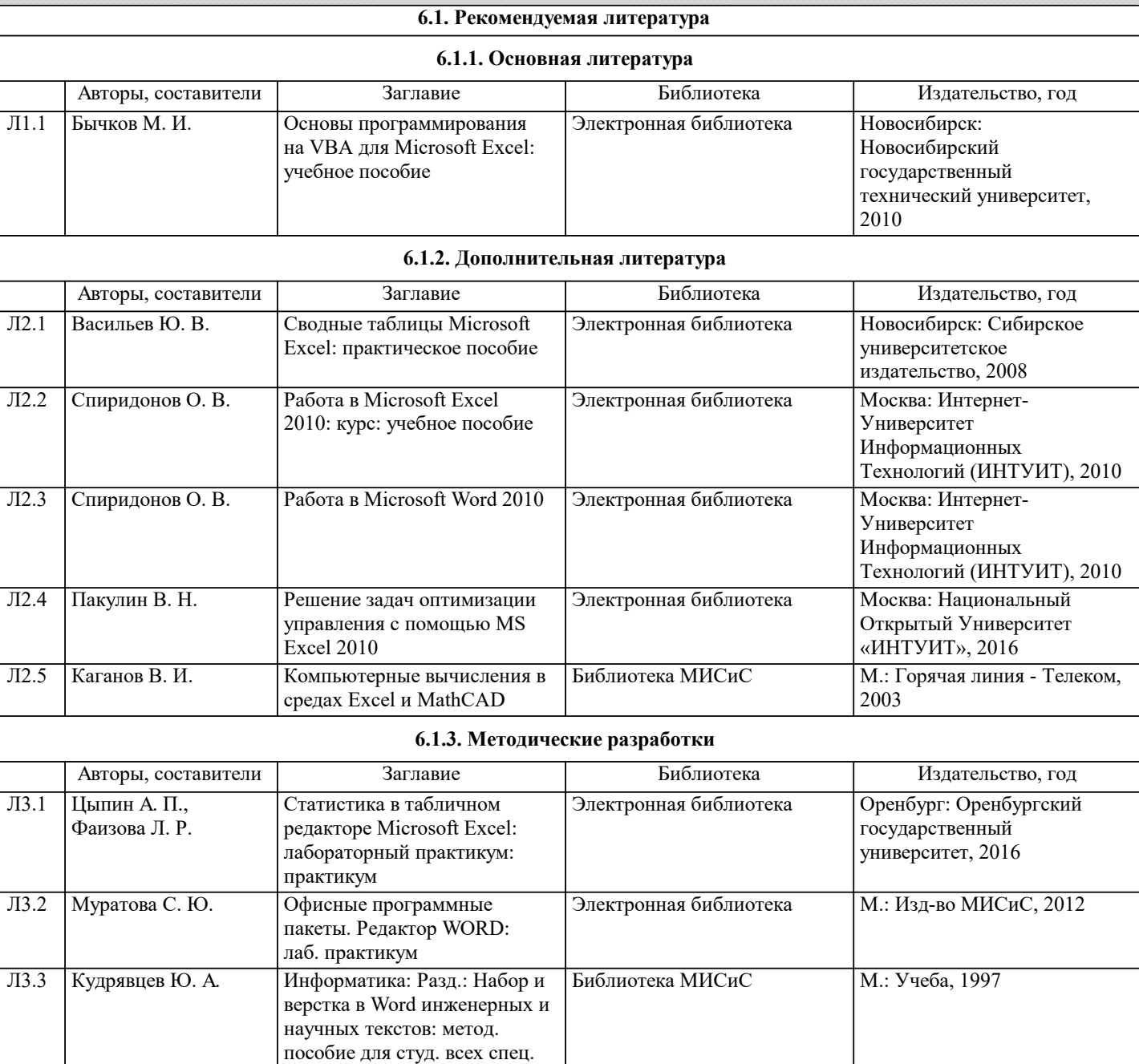

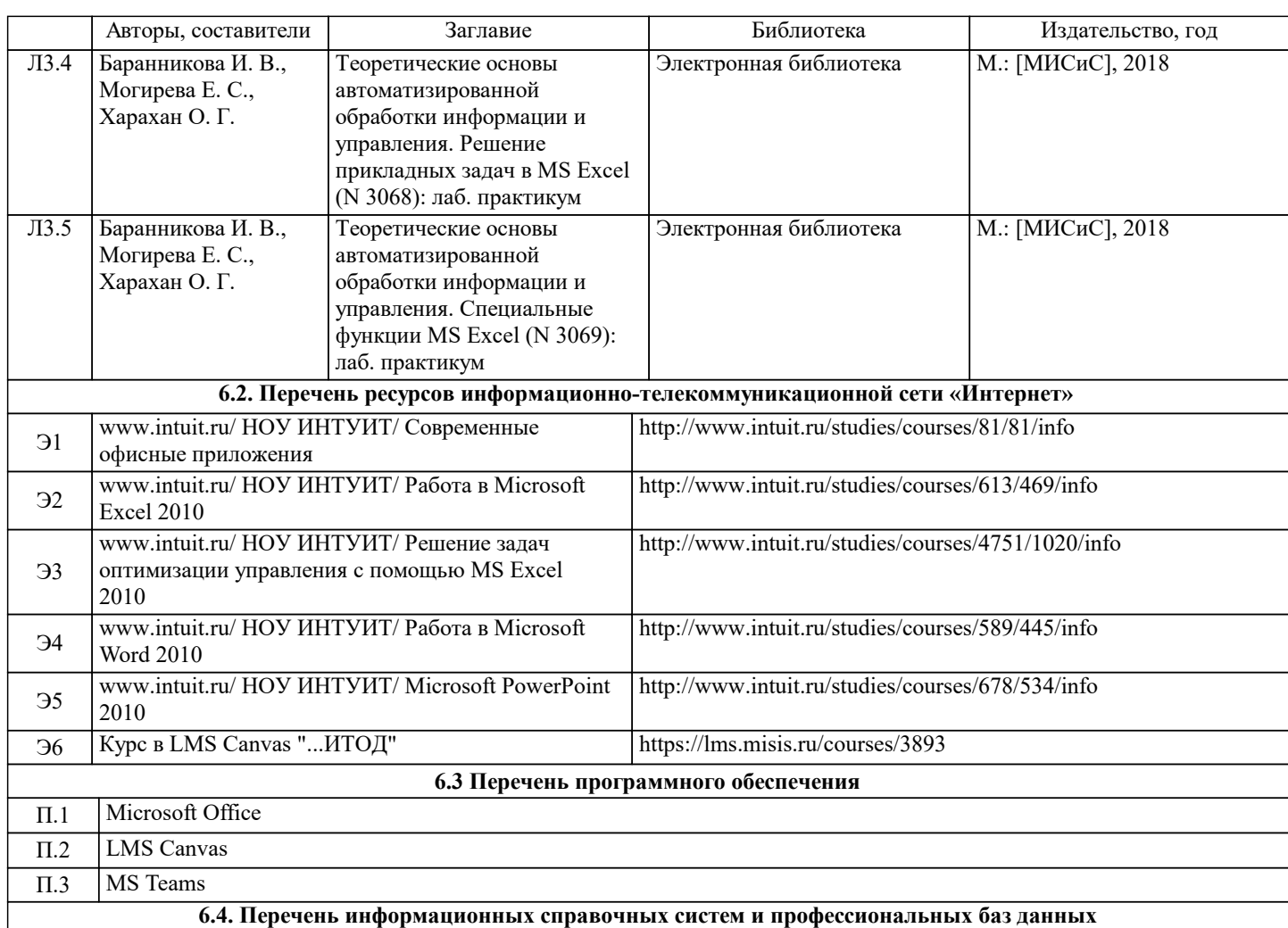

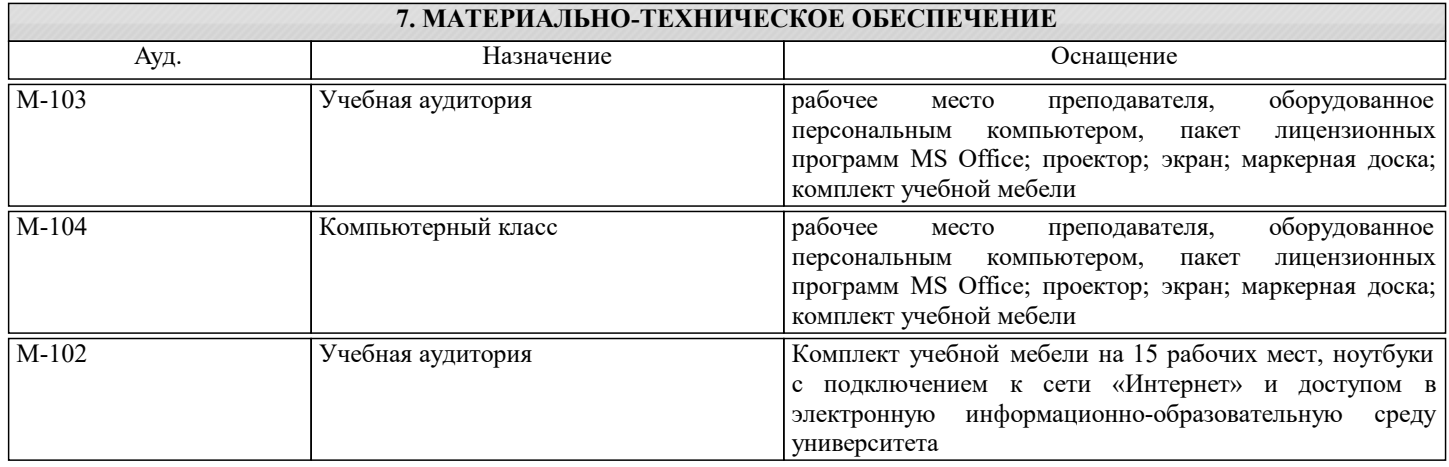

# **8. МЕТОДИЧЕСКИЕ УКАЗАНИЯ ДЛЯ ОБУЧАЮЩИХСЯ**

Дисциплина требует большой самостоятельной работы. Отдельные учебные вопросы выносятся на самостоятельную проработку и контролируются посредством текущего контроля.

Для успешного освоения дисциплины студент должен выполнять на занятиях все задания преподавателя, самостоятельно выполнять домашние задания по графику, сформированному преподавателем.

Методические материалы по дисциплине выдаются на каждом занятии в виде презентаций и файлов с подготовленными данными для выполнения заданий с их детальной формулировкой.

Основная литература для освоения дисциплины: Информационные технологии в офисной деятельности: учеб.-метод. пособие/ Н.А. Акатова, О.И. Варгасова. – М. : Изд. Дом НИТУ «МИСиС», 2020. – 236 с.